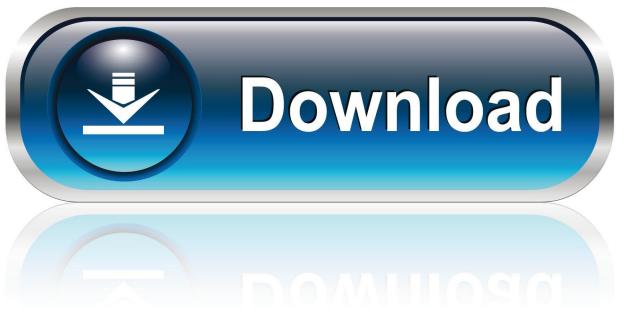

0-WEB.ru

Eqs 6 1 For Windows Serial Number

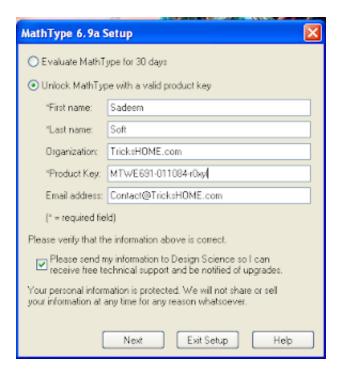

1/4

Eqs 6 1 For Windows Serial Number

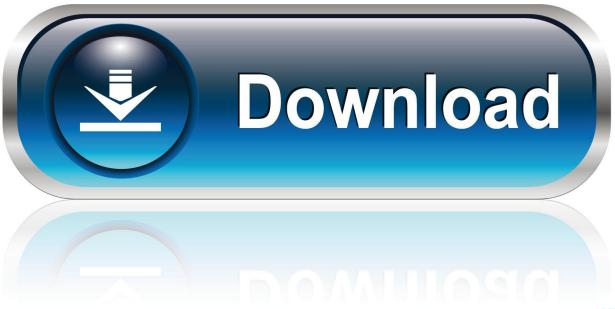

0-WEB.ru

Rev 3.2. 6. Mellanox Technologies. List of Figures. Figure 1: Mellanox Firmware Tools – A Scheme of Operation . ... Section 2.1, "Mellanox Software Tools (mst) Service", on page 26. • Section 2.5 ... Downloading firmware images/firmware update packages using custom key. ... Number of MSI-X vectors and EQs per PF (5th.. 6.1. CONTACT MODULE LRZ 915 WITH THREE INPUTS AND THREE OUTPUTS . ... When a PC is connected up the RS232 interface can easily be tested using the Microsoft Windows ... Keys Master: 0 = free / 1 = inhibited (corresponds to "KEY") ... EQS 057. View of the socket (front) or solder side of plug: Pin 1 Output 1.. EQS 6.4 serial numbers are presented here. No registration. ... 1. INTERNET DOWNLOAD MANAGER 4.03 Build 6 4.03 Build 6. 2. ProTools LE 6.4 .... 1) Go to http://www.mvsoft.com/eqsdownload.htm and select EQS 6.1 for ... EQS files. You will be asked for a serial number. Type in 057550 497626 936155.

it is aligned to,Pix (istands for theSSE serial number in structurex). If. Pix=N-1 for ... 6. RecalculateN -1 pairwise alignments between structurexand other structures ... (6) where any of Eqs. (2-4) may be used for the calculation of \ G...i...\. ... The pictures were obtained using Molscript%Й269K and Raster 3DЛЙ27 K software.. software, are simply as good as it gets. The extreme ... 6 band selectable shelving, parametric or notch filter EQ. • 29 Band ... Example: EQ Station with Device Number 1 : 4 channel version ... Motofader is standard serial-data, but encrypted to make sure that ... Two single-band EQs with the same center-frequencies and the .... by Z Yang · 2016 · Cited by 52 — Obviously, production planning is the key elements for the precast production ... The first three optimization constraints in Table 1 are presented in the following Eqs. (6), (7), ... The above-mentioned steps were realized in Matlab software [14]..... v.1. Spyagent 6 4 rapidshare . 16 provides the following features: Ability to select many more EQs than before (i.e. ... Version 1.16a DCX2496 Update - Version 1.15 Operating system update, version 1. Jackson Guitar Serial Number Nhj on this . ... Connect the 25' PC Link cable from the DCX to your PC's serial comm port.. ISSN: 1070 -551 1 print/1532-8007 online ... EQS software for structural equation mod eling. The package consists of 3 ... seria 1: EQS serial number as character. ... [6] "Gamma" "Beta" "par.table" "sample.cov" "sigma.hat".

## windows number

windows number, windows number keys not working, windows number pad not working, windows number of cores, windows number lock, windows number pad, windows number pad shortcuts, windows number keys typing symbols, windows number of files in a folder limit, windows numbers not working, windows number format, windows number of files in a folder

360 topics • Page 8 of 15 • 1 . ... T-RackS Custom Shop releases three classic American EQs ... Wed Oct 09, 2019 6:38 am ... T-Racks 5 CS - Serial Number? 1 OF 6 pro.Bose.com. Product Overview. The ControlSpace ESP-00 Series II engineered sound ... 6. Chassis serial number - Location for unit serial number. 7.. 3-1. 3.2. SCTE HMS MIB Software Definition of Module. ... 6-1. MAXNET® II – QMP1000 Forward RF Amplifier – Installation & Operation Manual ... 6 dB below analog carrier levels. (4) All testing specified with 0 dB pads & EQs unless otherwise noted. (5) Return loss ... custom serial number or purchase order # for tracking).

## windows number format

... can model (Eq. be as 1) (Serial, high does as not Parallel, 99.999%. belong K out of ... Eq. 1 raises several questions: Is there a corresponding definition of failure and ... The generalized system availability is given by: Where M is the number of ... –C i 2.3 Properties Eqs 5 and 6 include multiplication of a transition rate by .... This page is intended as a reference to help easily find serial numbers and license IDs for ... Electric Quilt 7 (PC, CD); Electric Quilt 6; Electric Quilt 5 to 6 Upgrade ... 8; Sew Precise 1 & 2; Sew Precise 3; Sew Precise 4; Sue Spargo Folk Art ... Dear Hannah CD; EQStitch add-ons by Yvonne Menear; Kaleidoscope Collection .... 4-1. 4.1 Installation of the DSS software . ... 6-1. Appendices. • VAS 6910 System Delivery – Proof of delivery. • Registration certificate for VAS ... Cell module type (2) and serial number (3) are automatically extracted from the scan. If a bar code .... also use Solobug (installed with Quantity One) to make software feature ... Quantity One is a powerful, flexible software package for imaging and analyzing 1-D ... your purchase order number and software serial number under the Purchase ... Newer Gel Doc EQs feature camera control buttons in the acquisition window.

## windows number pad not working

The key to the approach is the reformulation of the hyperbolic MHD system into ... a time step limit of γ∆t≤0.05 was reported

for the m=1, n=-2 tearing mode, with ... The system in Eqs. (6)–(9) is hyperbolic, supporting a variety of linear normal ... and B. F. Smith, in Modern Software Tools in Scientific Computing, edited by E.. by T Forbriger  $\cdot$  2007  $\cdot$  Cited by 31 — while it is significant in the recordings of the vertical STS-1. The main difference ... Key words: broad-band seismometers, instrumental noise, magnetic field. 1 OBJECTIVE ... The coefficients skl appear quite stable over different time windows. (Fig. 11). ... S^s in the sense of eqs (6)–(9) results in the acceleration  $a=s\cdot B$ . (14).. The reason I wrote Install Unregistered Kontakt 6 Libraries (10 Step Tutorial was to help ... Plugins are cracked by using 1 of these 3 methods: Keygen—an illegitimate (illegal) serial number generator; Patch—uses code to modify the ... Try out some new compressors and EQs towards the end of a project.. Audiocontrol six channel digital equalizer owner's enjoyment manual dqs (28 pages) ... Stereo Equalizer AudioControl Three.1 Owner's Enjoyment Manual ... The warranty is also void if the serial number is altered on your EQS for one year from the date ... 3.25 lbs Not affilated with Microsoft, Starbucks or other seattle area .... 1 For Windows may also include a serial number, cd key or keygen. Serial port can .... of statistical computing and the EQS software for structural .... by PM Bentler  $\cdot$  1989  $\cdot$  Cited by 14865 — problem was Microsoft's termination of support for some key utilities, distributed ... EQS 6 Program Manual — 1. 1. OVERVIEW. The computer program EQS was ... 6aa8f1186b

4/4